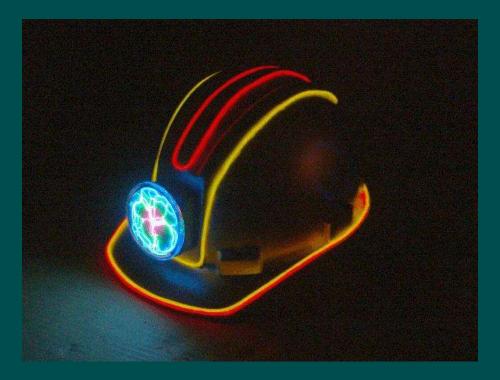

# **Tim Thompson**

https://timthompson.com me@timthompson.com

#### Aesthetic

#### • Maker

- Cross functional (software, hardware, music, visual)
- Experimenting with new things
- Fail early and often
- Deploy and document
  - Performances
  - Installations
  - Web site
- Refine, Rework, Remix

#### Motivation

• Fun

- Freedom
- Personal taste
- Learning
- Socialization
- Deadlines

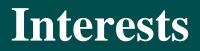

- Algorithmic composition
- Selective Randomization
- Languages
- User Interfaces (both soft and hard)
- Networking

#### **Initial Training**

# MusicianSoftware Engineer

#### ... and then there was MIDI

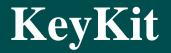

- Textual programming language procedural, interpreted, multi-tasking, graphics, object-oriented
- Specialized for MIDI algorithmic and realtime manipulation, first-class "phrase" data type, realtime scheduling
- Multi-window graphical user interface, pull-off menus and buttons, tools include multi-track editor, drum pattern editor
- Entire user interface and all tools written in the language and provided as source code in library, easily customized and extended

#### **Development History**

- 1.0 BASIC-like
- 2.0 realtime
- 3.0 grammer, rewrite, fast enough to avoid built-ins
- 4.0 graphics
- 5.0 first multi-window attempts, multi-tasking, fifos, tools using tasks/fifos
- 6.0 object-oriented, multi-window interface completely rewritten, pull-off menus/buttons
- 7.0 support for multiple MIDI ports

#### MIDI Phrase is a first-class data type

- Time-ordered list of MIDI "notes" can be systemexclusives, isolated note-on, isolated note-off, or full note with duration
- Constant value syntax

ph = `c e g' # ph is a c major triad
ph = `dc2,e,f' # ph is an arpeggio, channel 2

• Structure-like manipulation of attributes :

ph.dur = 1b ph.pitch += 12 # all note durations = 1 beat
# transposed up an octave

#### **Phrase Operations**

• Serial concatenation ph = ph1 + ph2• Parallel merging ph = ph1 | ph2• Removing notes ph = ph1 - ph2• Matching notes ph = ph1 & ph2• Nth note ph = ph1 % n

# ph = ph1 { ??.pitch > 60 } ph = ph1 { ??.dur > 1b } ph = ph1 { isonbeat(??,4b) } ph = ph1 { isonbeat(??,4b) } ph = ph1 { ??.number < 4 } ph = ph1 { rand(3)==0 } ph = ph1 { isinscale(??,scale) } ph = ph - ph { ??.type == MIDIBYTES }</pre>

#### **Phrase Operations - the "select"**

#### **Other Language Features**

- Variable arguments ... , nargs(), argv(), varg()
- Fifos and locking
- Objects
- Graphics primitive elements are: lines, rectangles, text, windows, phrase windows, menus
- Machine-dependent hook mdep() used to add/expose non-portable features
- TCP/IP hooks available for Windows and Linux, network interaction

#### Tasks and I/O

- All tasks are time-shared evenly, interleaved at the interpreted instruction level
- Scheduled MIDI output events are tasks as well, but performance can't be degraded by other tasks
- MIDI input is always being recorded, available in a global variable for easy and immediate processing
- MIDI, mouse, and console input events can be read from special fifos
- Reading a fifo (with no data waiting) blocks a task
- lock() and unlock() used for exclusion and synchronization

#### **KeyKit - the GUI**

- Completely implemented with Keykit code, even pull-off menus, dragging of windows, window-manager-like operations, etc.
- Each tool is independent, with consistent methods for resizing and inter-tool communication
- Consistent saving/restoring mechanism of individual tools is highly leveraged, used for:
  - Copying between like tools
  - Copy/paste of entire tools
  - Moving tools between "pages"
  - Manipulating of tools within tools
  - Broadcasting of a tool and its contents across a network

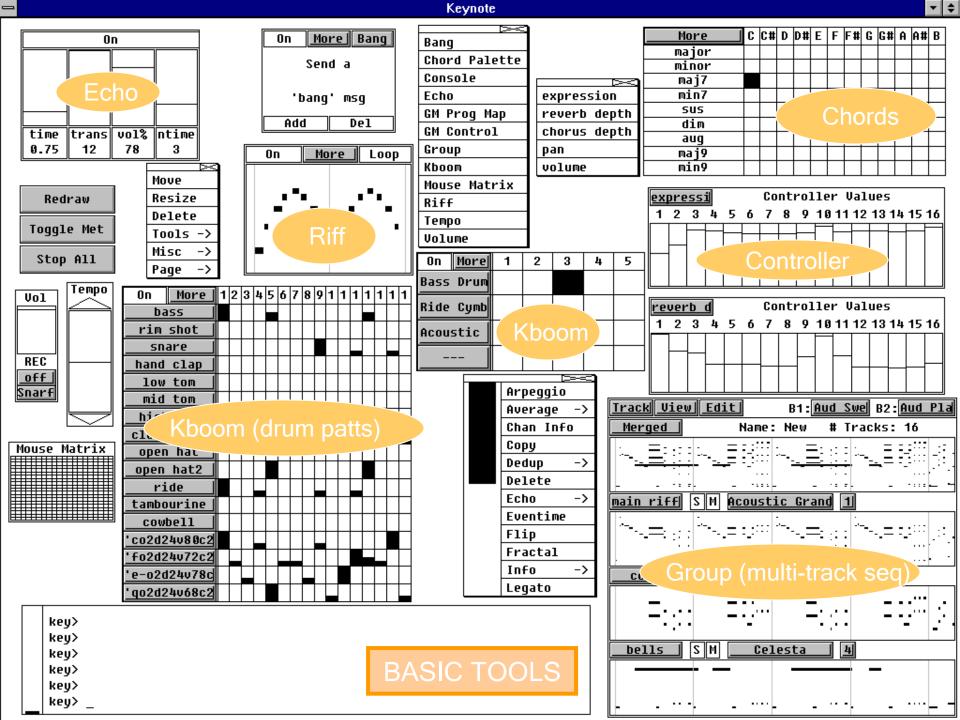

#### 🏪 KeyKit

#### \_ 🗆 🗵

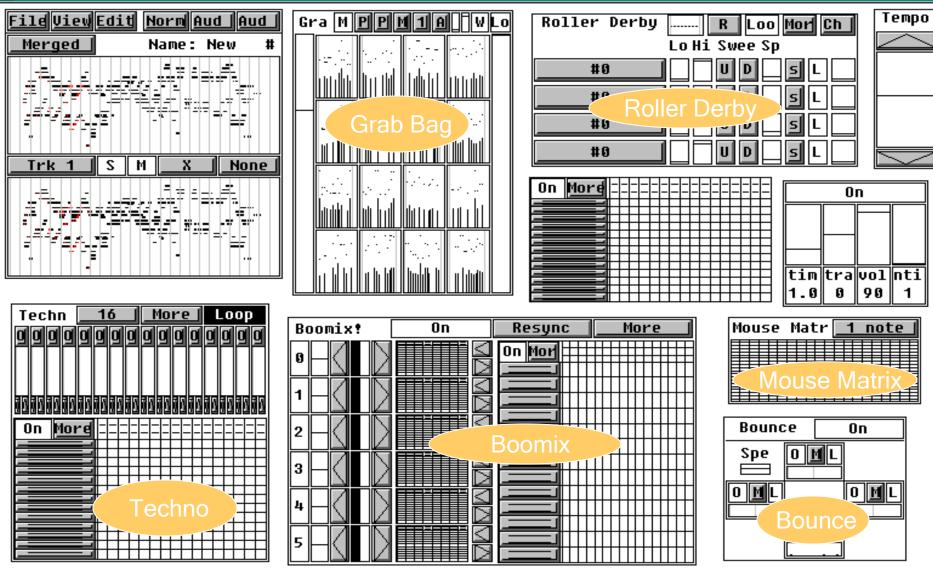

key> Turning Merge off... Turning Merge back on...

**TOOL VARIETY** 

#### Then I moved to Silicon Valley...

- Woodstockhausen
- Skronkathon
- Y2Kx LoopFest
- Dorkbot
- Illuminated Corridor
- Maker Faire
- BArCMuT (Bay Area Computer Music Technology) Meetup
- Visual Music Meetup
- LoveTechSF
- SHARE San Jose
- Zero1.org, ZER01, 01SJ Biennial, SubZero Street Faire

#### An Algorithmic music "instrument" used for "21<sup>st</sup> Century Caffeine-based Life Form" at Woodstockhausen 2000

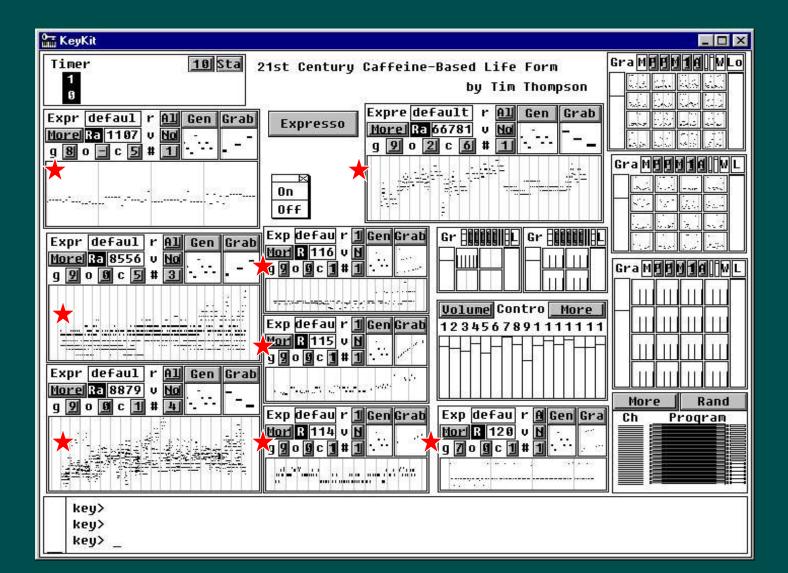

### **Oops, I made a typo**

- Woodstockhausen 2001
  All-QWERTY
  - Performance

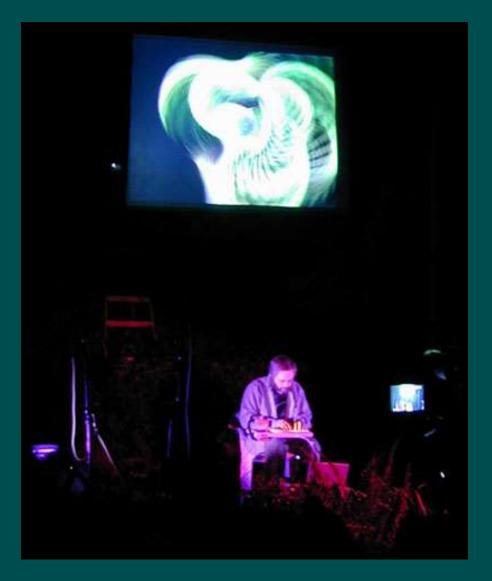

#### **Performances with dance pads**

• Woodstockhausen performance – Happy Feet

- Done entirely on 4 dance pads
- No hands, No light, and EL-wire-outlined pants
- With Wireless QWERTY keyboard

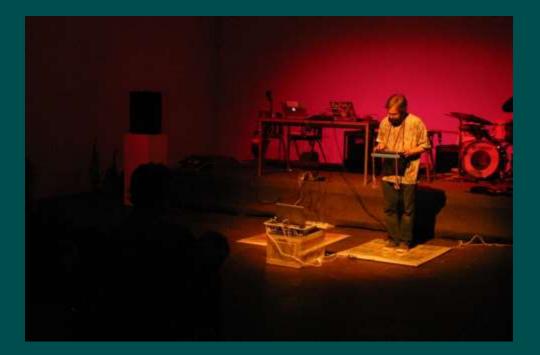

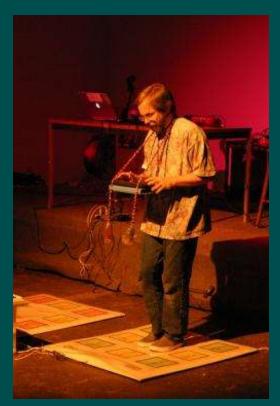

#### **The Mother of All Opportunities**

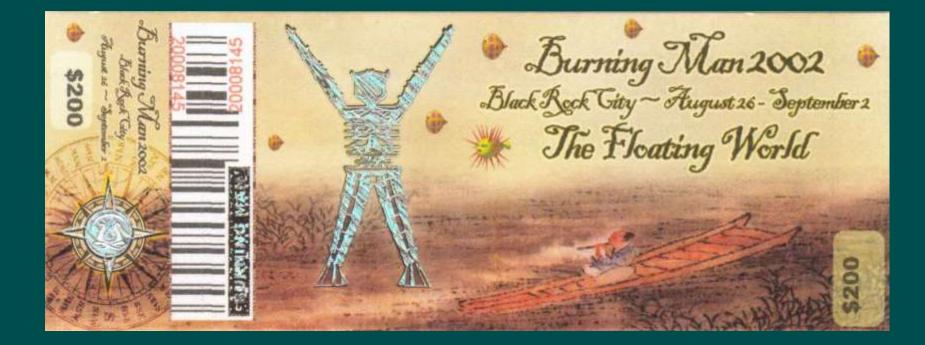

## **Dance Pads at Burning Man 2002**

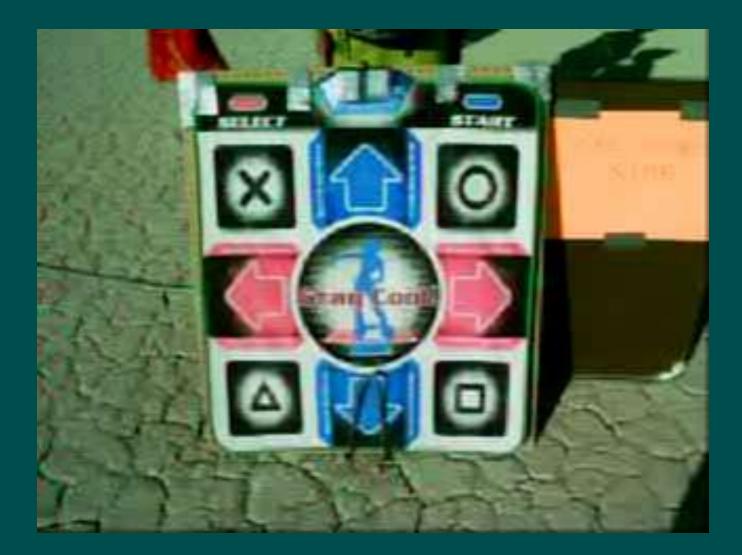

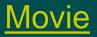

### **Burning Man 2003**

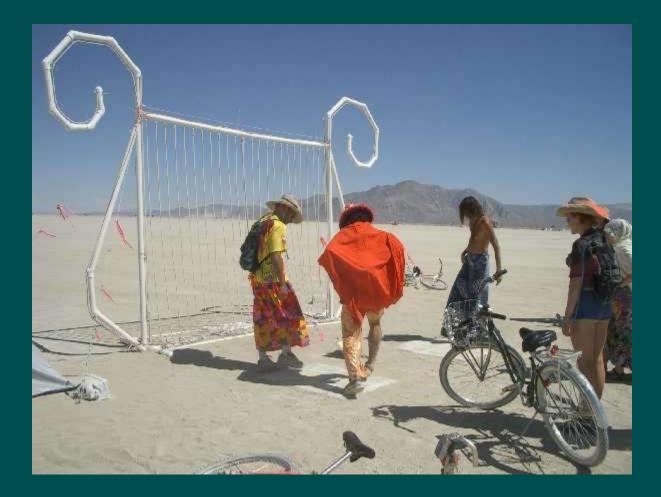

#### **Dancing under the Stars of Lyra**

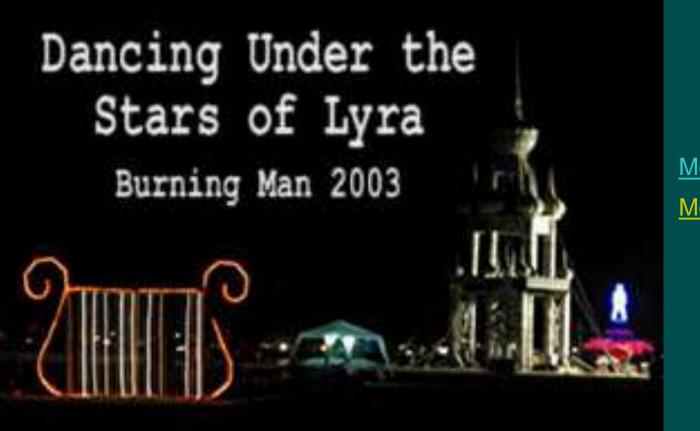

<u>Movie1</u> <u>Movie2</u>

#### **Dance Pads at Burning Man 2003**

• Electronics and dance pads were very reliable

• Generator was not

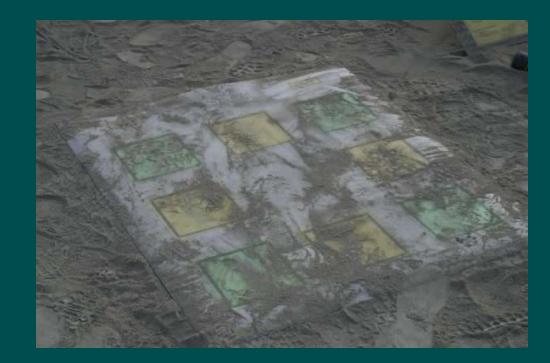

#### **Burning Man 2004 - Radio Free Quasar**

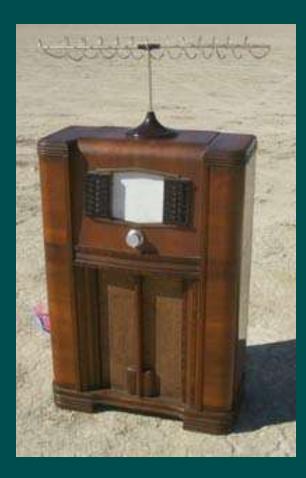

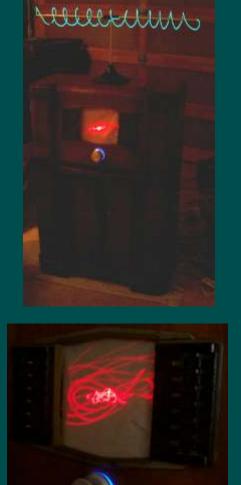

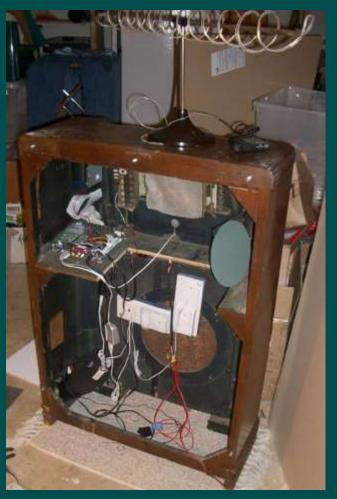

<u>Audio</u>

#### **Radio Free Quasar at Burning Man**

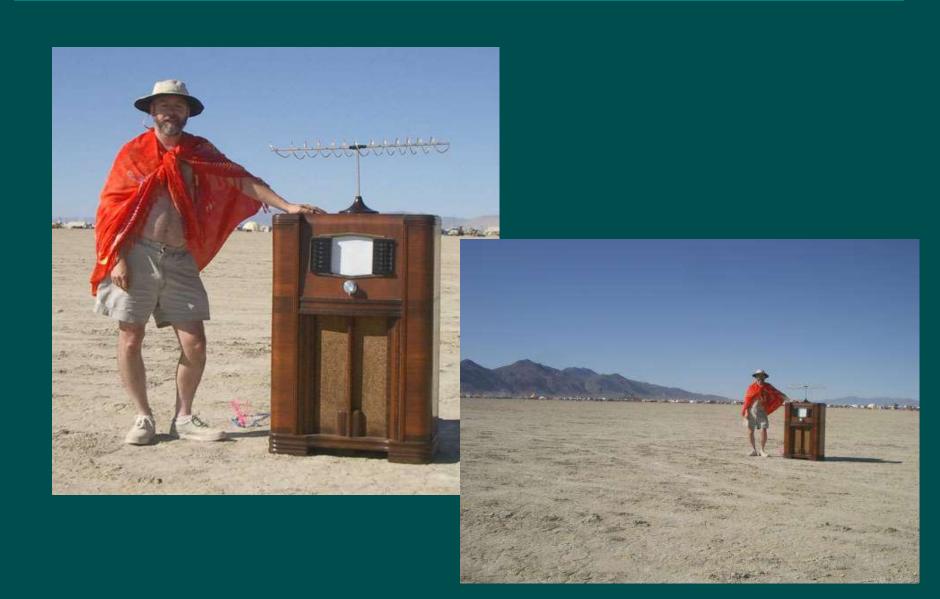

#### **Radio Free Quasar at Burning Man**

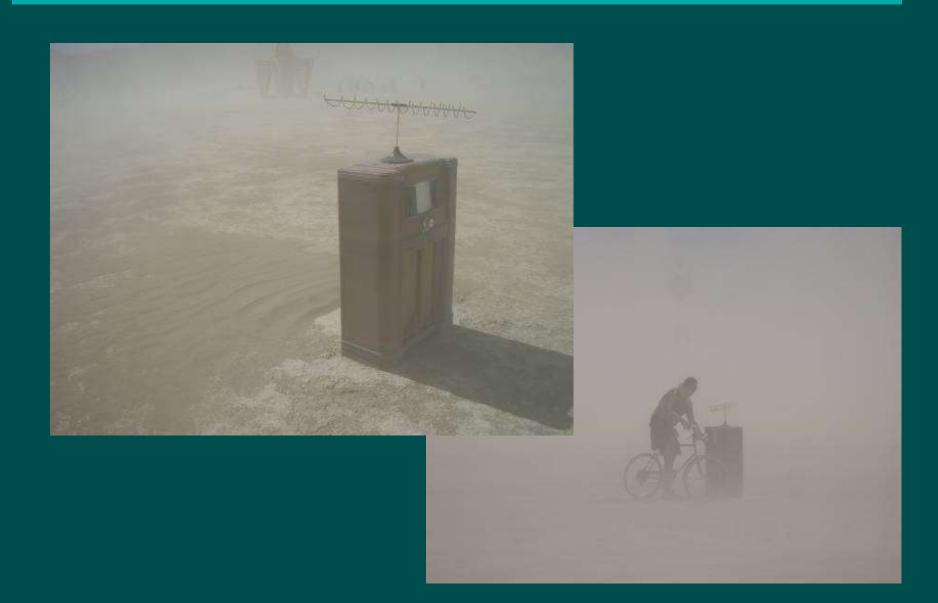

#### **Radio Free Quasar – the pieces**

- 10 robust VST plugins chained serially
- Collection of WAV files
- Python program:
  - selects wave files
  - enables/disables/randomizes VST plugins
  - allows interactive control from keyboard
- Big knob on radio sends keypresses
- Automatic randomization if no user input

#### **VST Manipulation in Python**

#### • nosuch.vstutil module

- AudioSnippet
- AudioLoop
- PaAudioDevice
- VstPlugin
  - methods: can\_receive\_midi, is\_synth, is\_vst2, name, num\_inputs, num\_outputs, num\_params, num\_programs, param\_label, param\_display, param\_name, program\_name, send\_midi, get\_enable, set\_enable, set\_param, set\_program, set\_input

#### Basic use of nosuch.vstutil.VstPlugin

#### • Instantiate it:

v = VstPlugin(dll="ringmod.dll")

- Connect its input to the output of other plugins v.setinput(v2)
- Randomize its parameters

```
n = v.num_params()
for i in range(n):
    v.set param(i,random())
```

#### **Connecting a VST synth and effect**

```
effect = VstPlugin(dll="BJ Ringmodulator.dll")
synth = VstPlugin(dll="StrataVar.dll")
```

# Connect output of synth to effec effect.setinput(synth)

```
# Open audio and connect effect's output to it
```

- a.open()
- a.start()
- a.attach(effect)

# Send random MIDI notes to synth # while randomizing parameters of both VSTs for i in range(100): time.sleep(2.0) pitch = int(random() \* 128) % 128 vstrandparam(synth) vstrandparam(effect) # see next slide synth.send\_midi(1,pitch,8000,80)

### **Other Algorithmic music (using KeyKit)**

- Algorithms create lots of possibilities, but I choose which ones to keep
- Example using L-Systems (fractal expressions)
  - <u>23 Shots of Expresso</u>
- Example using the digits of PI (3.14...)
  - Irrational
  - Irrational Too

#### **Graphics gets interesting**

• Affordable equipment

- Webcams
- Video mixers
- Security cameras
- Video processors
- GPUs and CPUs fast enough for realtime

#### **Visual Music experiments**

- Python used for OpenGL support and convenience
- KeyKit is interface to input devices (MIDI, iGesture)
- Messages sent over TCP/IP to Python process
- MIDI sliders and buttons control graphics parameters
- MIDI from drummer triggers graphics
- Text typed interactively is used as graphics
- Words typed interactively can immediately search clip-art database whose images are then used as graphics
- Used in dud (improvised art ensemble) www.dudland.com

#### **3D Input Device #1 - iGesture pad**

- www.fingerworks.com
- Inexpensive multi-touch pad
- Excellent responsiveness

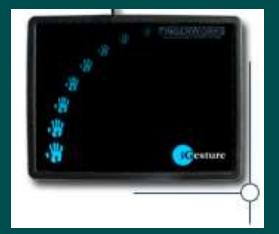

- Event data: x, y, proximity, eccentricity, orientation, contacts, device, finger, hand, xvelocity, yvelocity
- Multiple pads can be used simultaneously
- Apple bought the company in 2005 and took the product off the market ☺
- Technology and expertise used in iPhone

#### **A Custom Controller for Performing Graphics**

- Fingerworks iGesture pads
  - Multitouch with area-detection
  - Extremely responsive

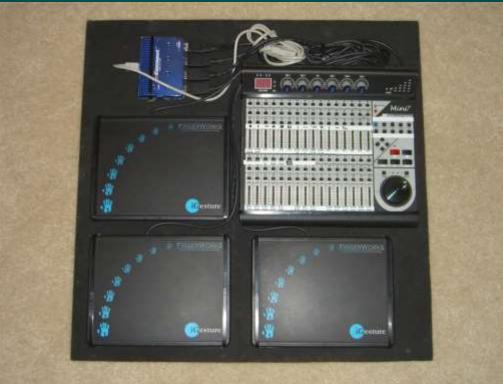

#### **Dud - examples**

• Chico : multitouch drawing, Python OpenGL graphics, webcam

• Illuminated Corridor : Photoshop realtime drawing, one camera, dancer

– movie

• Novato : two cameras

- <u>movie</u>

• Musicians' Union : camera, Python OpenGL graphics

- movie1
- movie2

## **Dud - examples**

• John Patrick's : drum-triggered graphics, camera

- <u>movie</u>
- Musician's Union : dancer, FreeFrame, tracking
- 21 Grand : dancers, indoor/outdoor cameras, four projectors, FreeFrame video looping
  - <u>movie</u>

#### **Different Skies 2007**

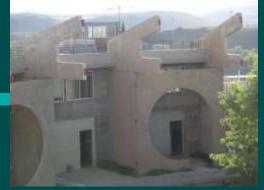

- 20 Electronic musicians and one visual performer gathered for a week-long workshop at Arcosanti in Arizona
- Music was composed for a concert at the end of the week
- Interactive graphics (no clips) was composed to match each piece of music
- The graphics performance rig:
  - <u>Interview</u>
- The two-hour concert:

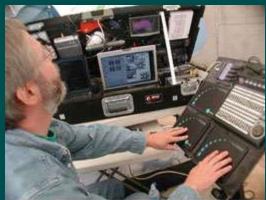

- A time-compressed video of the two-hour concert:
  - <u>Two hours in two minutes</u>

#### **Different Skies 2007**

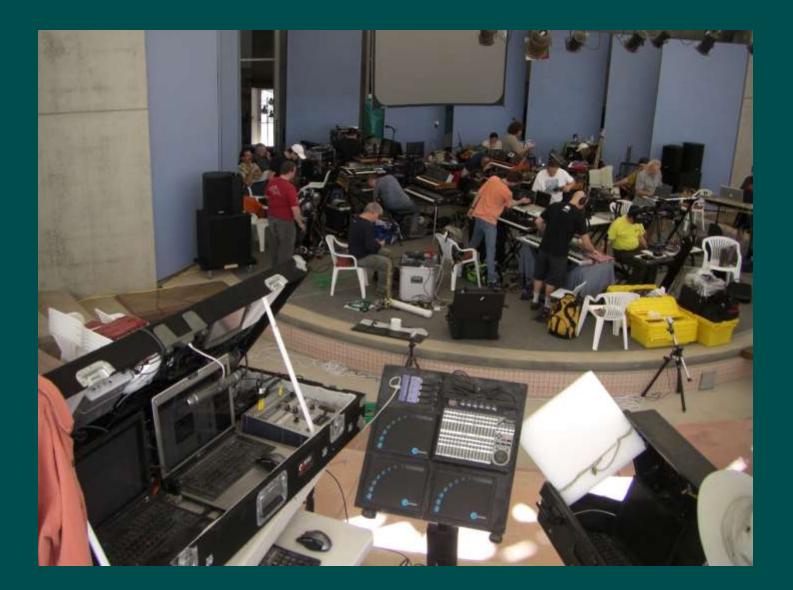

#### **Other uses of Fingerworks iGesture pads**

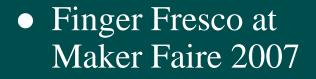

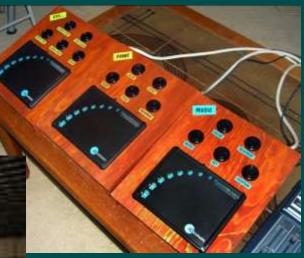

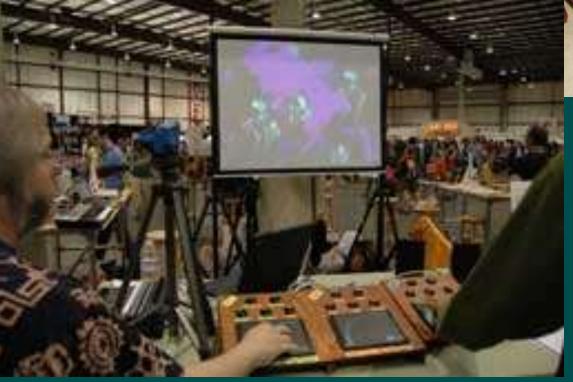

<u>Movie</u>

## **Finger Painting with Planets**

#### • Maker Faire 2008

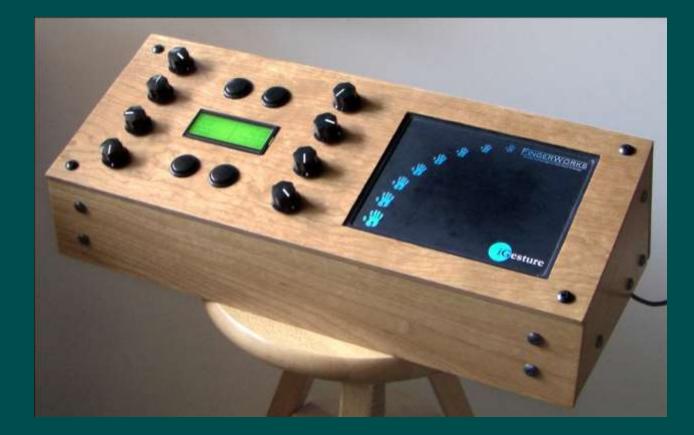

#### <u>Movie</u>

## **Finger Painting with Planets**

- Maker Faire 2008
- Installation for people to play with
- Generates music and graphics simultaneously
- Controller with buttons, knobs, LCD, multitouch pad
- Fingers on pad trigger music or raphics
- Graphics motion is simulated gravitational attraction
- Collisions of planets trigger music
- Musical keybard controls (only) selection of notes

#### **Big Pieces**

- KeyKit input and realtime processing
- Plogue Bidule VST host for sounds
- Salvation Freeframe host for visuals
- Planets Freeframe plugin
- Cairo drawing on bitmap (from Python)
- Chipmunk Physics simulation (from Python)
- OpenCV raster manipulation (from C)
- OSC communication between KeyKit and Planets

# **Multiple Languages**

- Once avoided, now embraced
- Library availability
- Device I/O availability
- Robustness
- Ease of Development
- Familiarity

# In Hindsight, the Good Things

- Python integration with low-level code works well
- Bitmap manipulation with multiple toolkits can work
- OSC is a simple and lightweight transport format
- Local sockets for inter-app API invocation good for:
  - Flexibility in choice of languages and applications
  - Portability
  - Firewalling
  - Robustness
  - Separating device I/O from graphics/audio output

## **Finger Painting with Planets**

#### • Night Lights show at Climate Theater

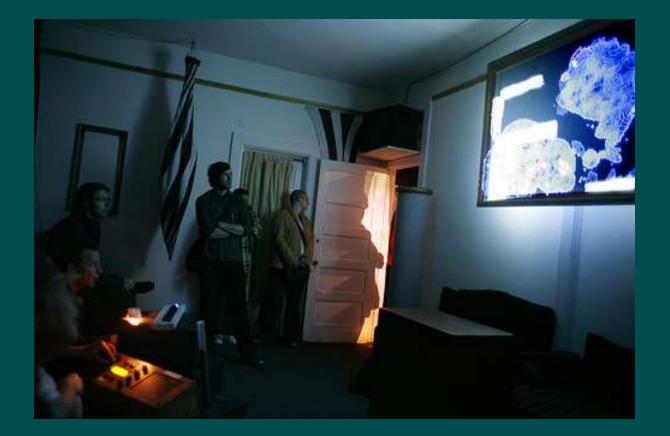

<u>Movie</u>

# **Finger Painting with Planets**

#### • Yuri's Night

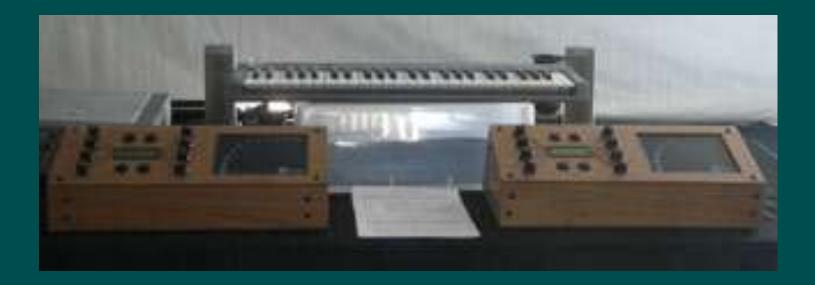

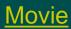

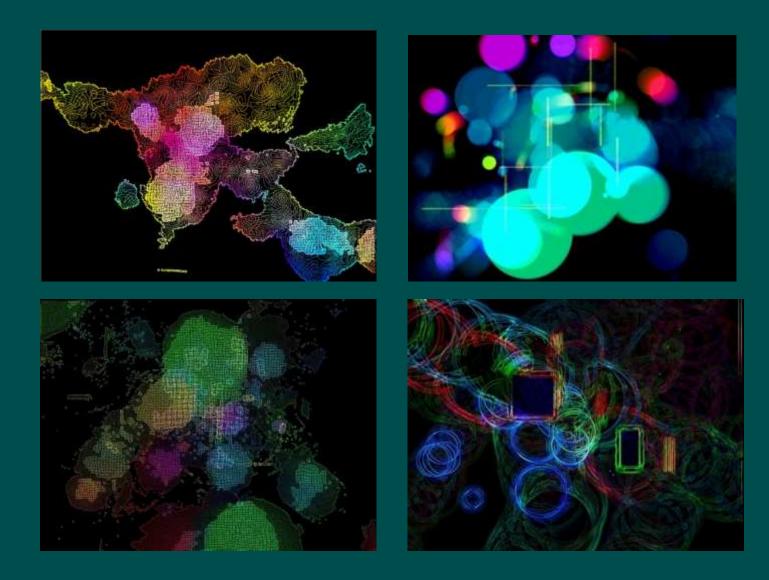

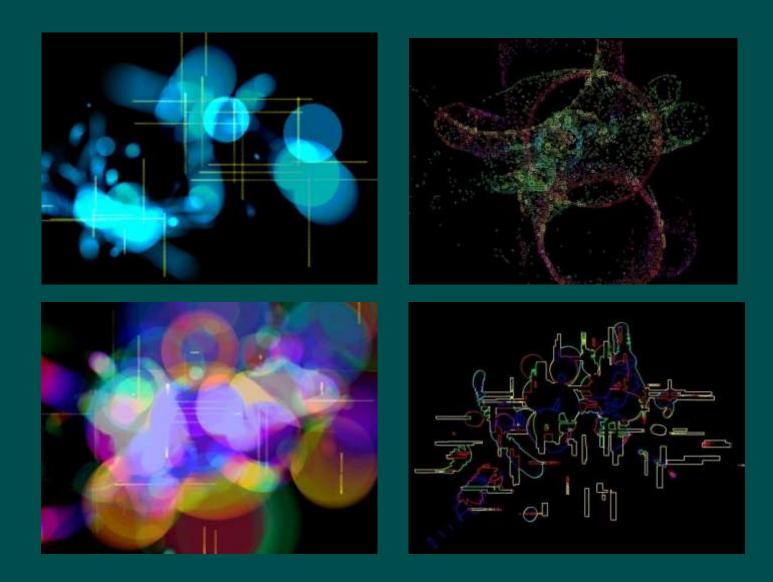

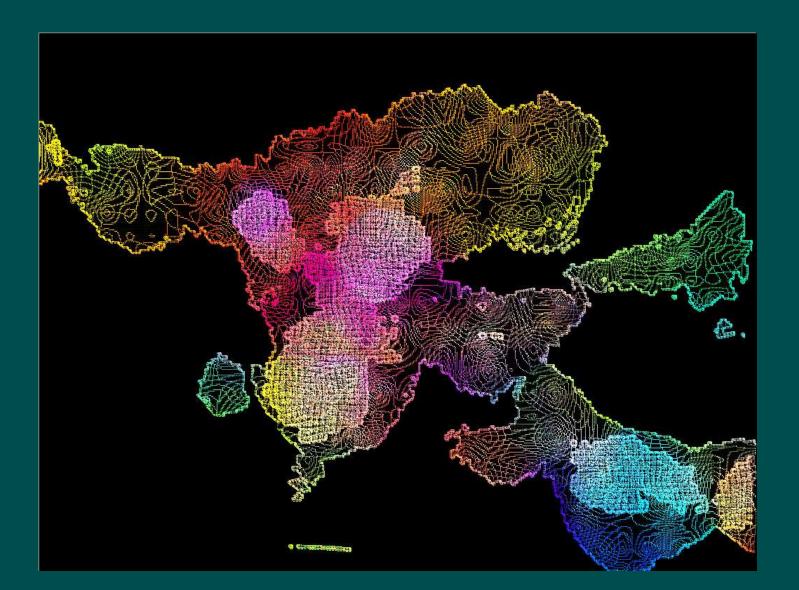

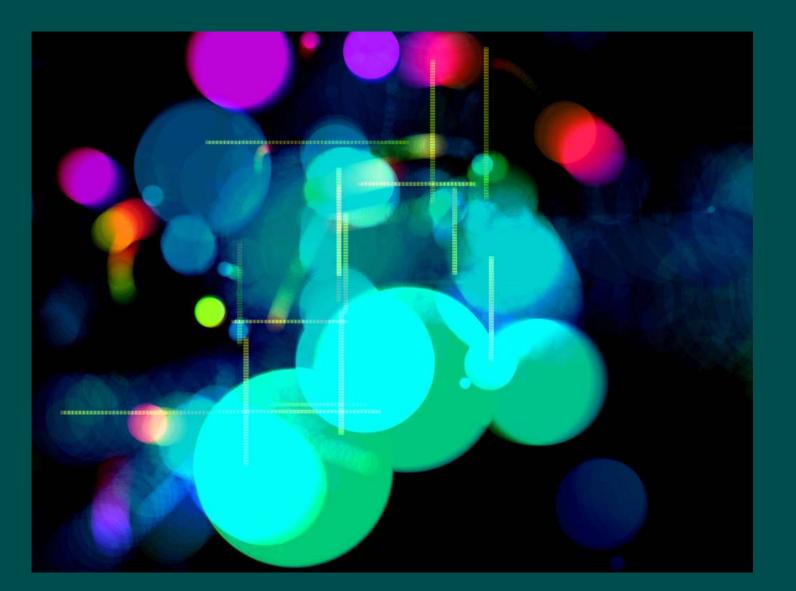

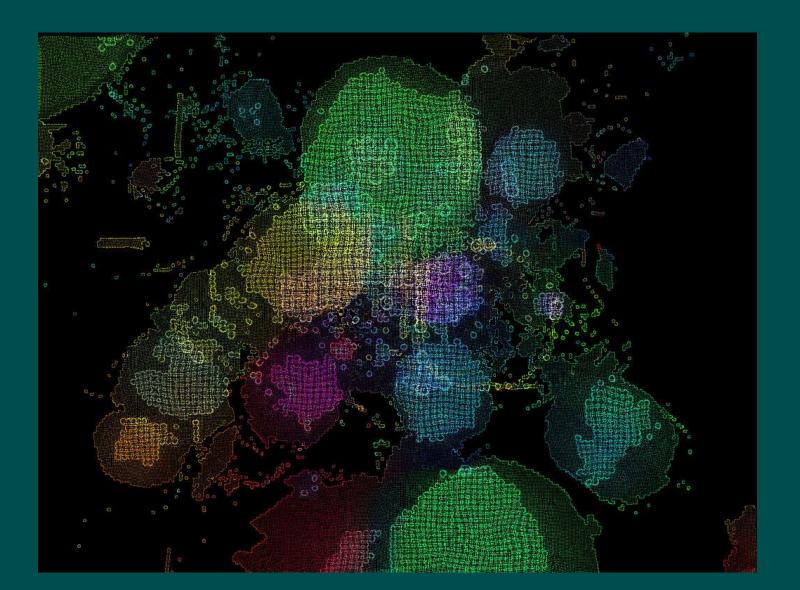

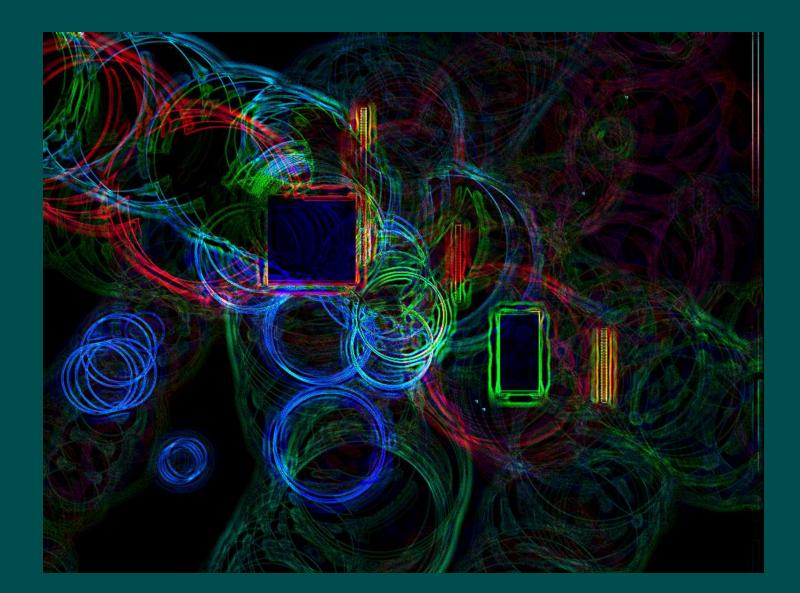

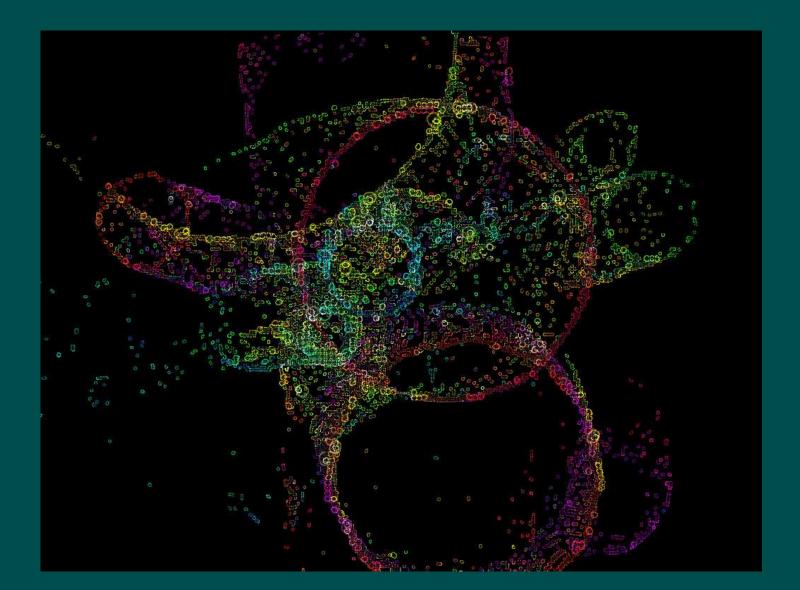

#### **Double Vision**

- Collective of dancers, musicians, and media artists
- Free innovation within a particular theme
- First show's theme was DNA
- Installation consisted of Conway's game of Life, audience could add DNA letters as patterns to it, and the generations of cells would trigger music and graphics

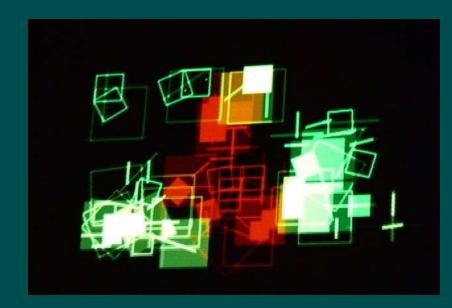

#### **Double Vision – SpectraBall**

- Dance pads used to control balls bouncing around in a maze
- Balls hitting the walls would trigger sounds in 4 speakers surrounding you the sound location would match the direction in which the wall was hit

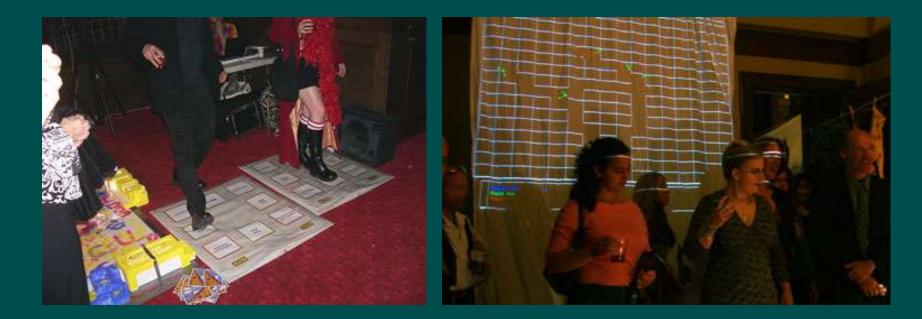

#### **Double Vision – Cellspace show**

• Steering wheel controllers used in two installations:

- Art of Driving: drive around and "fire" graphics
- Bouncing off the Walls: drive around a maze, firing balls, resulting in 4-channel music around you

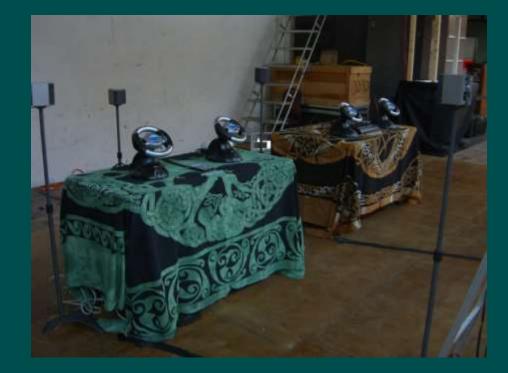

<u>Movie</u>

## **DoubleVision – performing graphics**

• Red Ink Studio – performing graphics with dancers and musicians

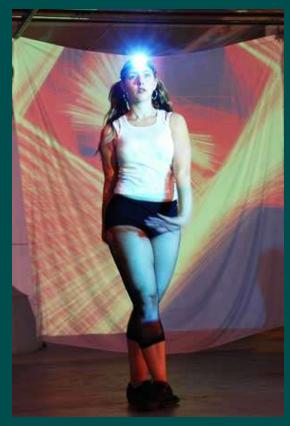

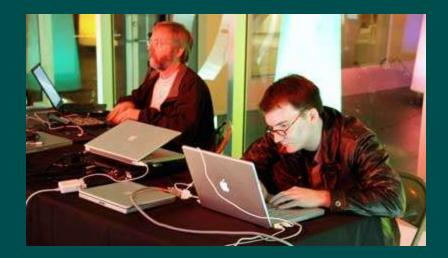

## **Finger Fresco 2.0**

- First attempt at playing music and generating graphics simultaneously in an actual performance
- Used Fingerworks multitouch pads for playing music (same controller built for performing graphics, previously)
- Music keyboard controlled scales/chords
- Notes of the music triggered graphics
  - <u>Movie</u>

## LoopyCam

- Camera-based visual performance instrument
- Performer controls camera position and visual processing with a single integrated device a security camera screwed onto a \$10 game controller
- First version used a USB webcam, but lighting was always an issue.
- Latest version uses a security camera which automatically turns on LEDs in low-light situations.

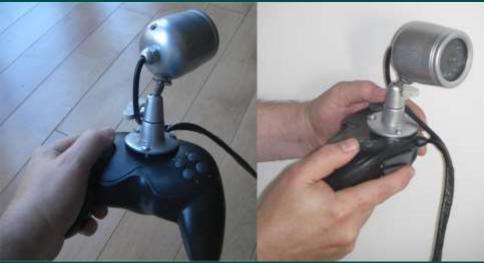

#### LoopyCam – how it works

- VVVV hosts FreeFrame plugins for visual effects
- One custom FreeFrame plugin records up to 8 video loops and controls their playback and positions
- KeyKit reads joystick buttons and sends OSC and MIDI messages over to VVVV to control the effects and looping
- Extensive "chording" of the buttons allows a large number of operations to be performed with the game controller's buttons

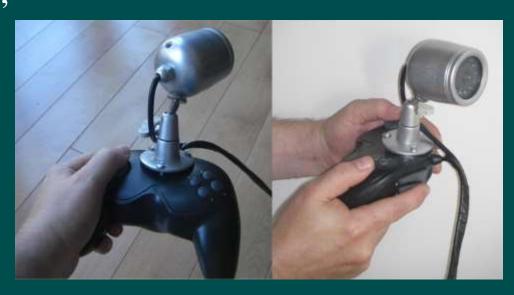

## **LoopyCam Evolution**

- First version restricted to 4 loops and quadrant positioning
- Was used at a DoubleVision event showed great promise, especially for use with dancers
- Was installed in "automatic" mode in the window of the ATA Theater for the entire month of December, 2009, capturing and looping passers-by
- Lots of effort spent on making the installation foolproof and able to run reliably, because I was 50 miles away.

## **LoopyCam Evolution**

- FreeFrame plugin enhanced to allow more flexible control and positioning of the loops
- Performances
  - Loop Salad solo performance at Luggage Store
  - This Here shows at Temescal Arts Center
  - SHARE San Jose jams at Villa Montalvo
  - With a Butoh dancer at Zeum in SF
  - I, Norton opera at the SF Electronic Music Festival

## Galaxy – a Visual Music performance

- New Nothing Theater, part of Visual Music meetup
- Looping music played on a normal keyboard
- Graphics triggered by the notes of the music
- Graphics and music controlled by the "Finger Painting with Planets" controller
- Graphics makes use of Python within a FreeFrame plugin, allowing post-processing of the graphics with other FreeFrame plugins

#### Movie 1

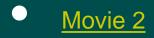

## **Loop Salad**

- Combination of Galaxy and LoopyCam
- Visuals generated by Galaxy were projected, and also fed to LoopyCam (in "automatic" mode) to be processed and projected with a second projector
- <u>Movie</u>

#### Monolith 2.0

- Burning Man 2009 theme: Evolution
- 2001 Space Odyssey monolith
- One side is a highly evolved musical instrument
  - Two-person looper with over 100 controls
- The other side is a simple visual instrument
  - Chalkboard and chalk
- Built in my back yard over the summer
- Controller panels are usable independently

#### Monolith 2.0 – the construction

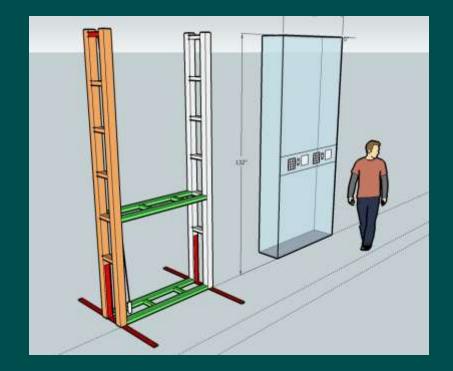

- Built to withstand 80 mph winds
- All battery-powered (swapped daily, recharged with solar panels at camp)
- Top had solar-powered fans for ventilation (though not really necessary)

# Monolith 2.0 – in my backyard

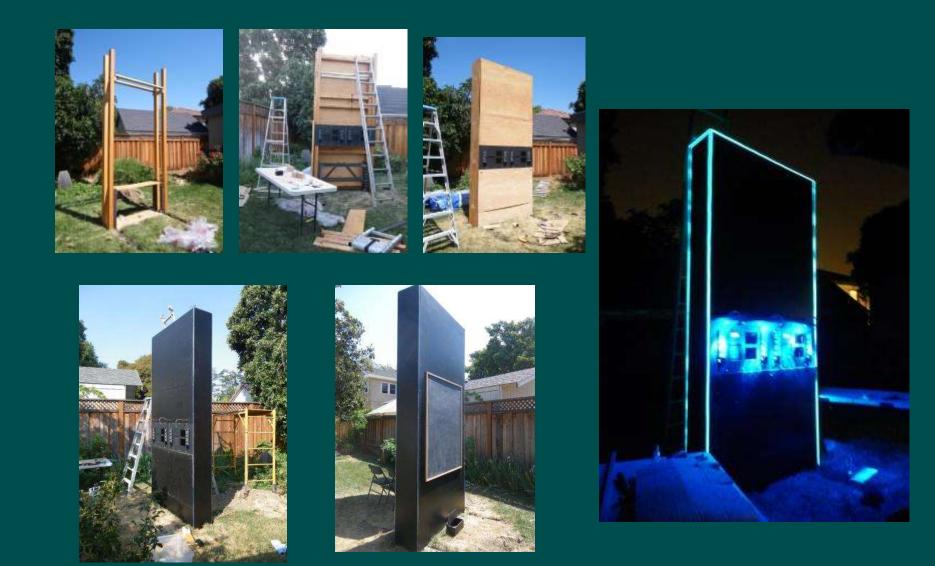

## Monolith 2.0 on the playa

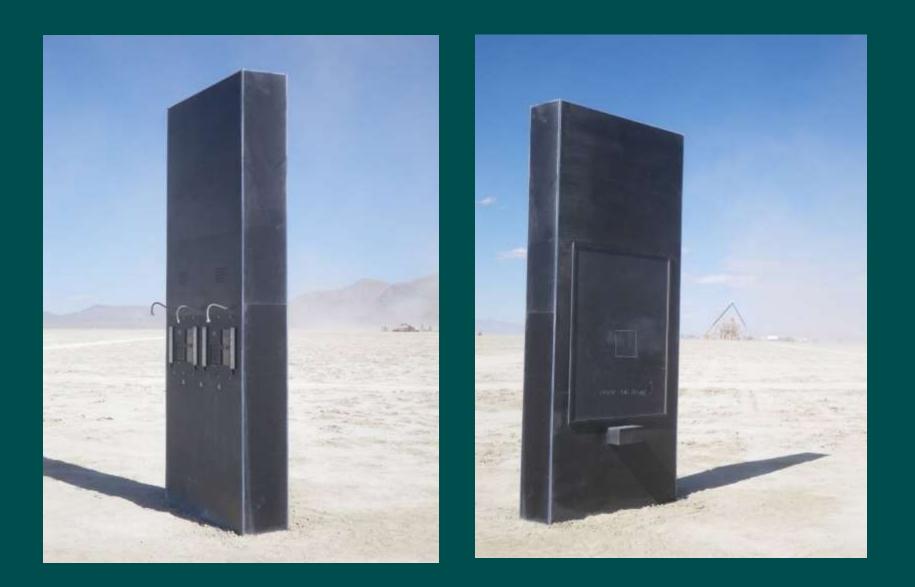

#### Monolith 2.0 – on the playa

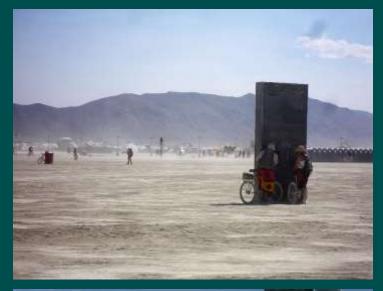

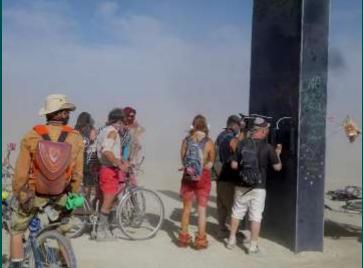

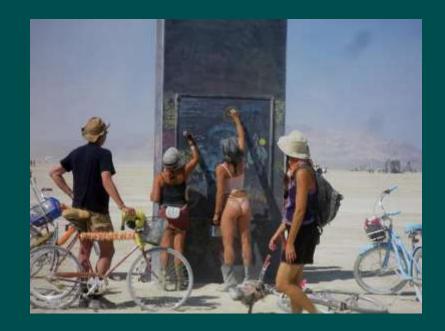

#### <u>Movie</u>

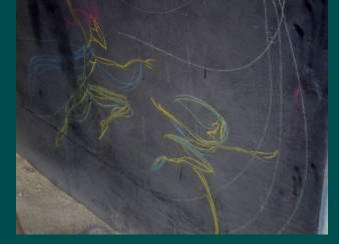

## Monolith 2.0 on the playa

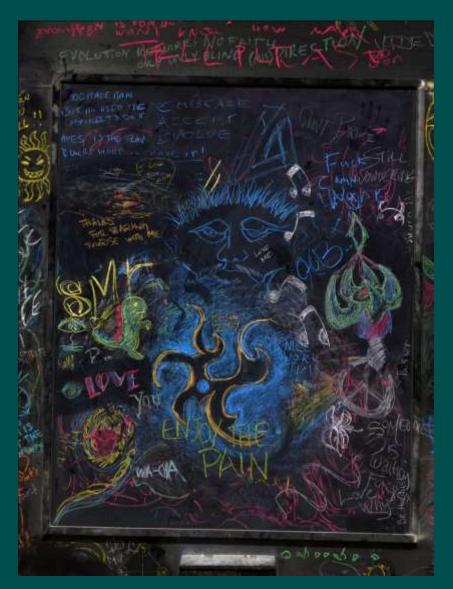

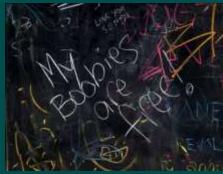

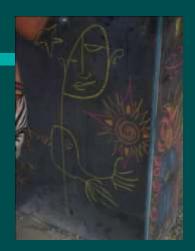

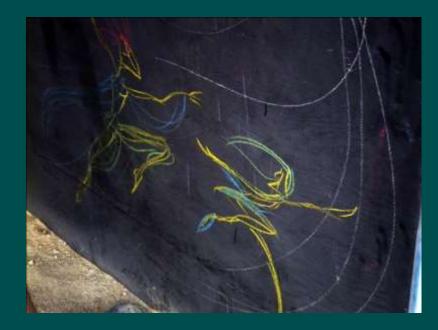

# **Monolith 2.0 on Flickr**

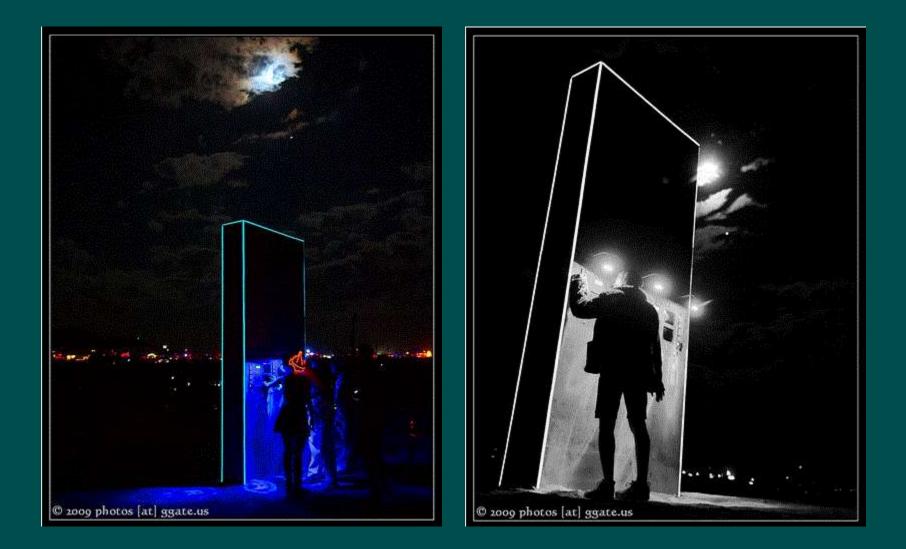

# What's the controller part all about?

- Two independent controllers
- Each one is a 5-track looper 1 track each for lead/bass/pads/drums/other
- The two loopers share tempo, scale, and transpositions, so they don't conflict musically
- Lots of labeled buttons to control:
  - Loop length, fading out
  - Chords, sounds, scales
  - Saving/loading loops
  - Audio effects (using one of the iGesture pads)

# **Monolith 2.0 – the controllers**

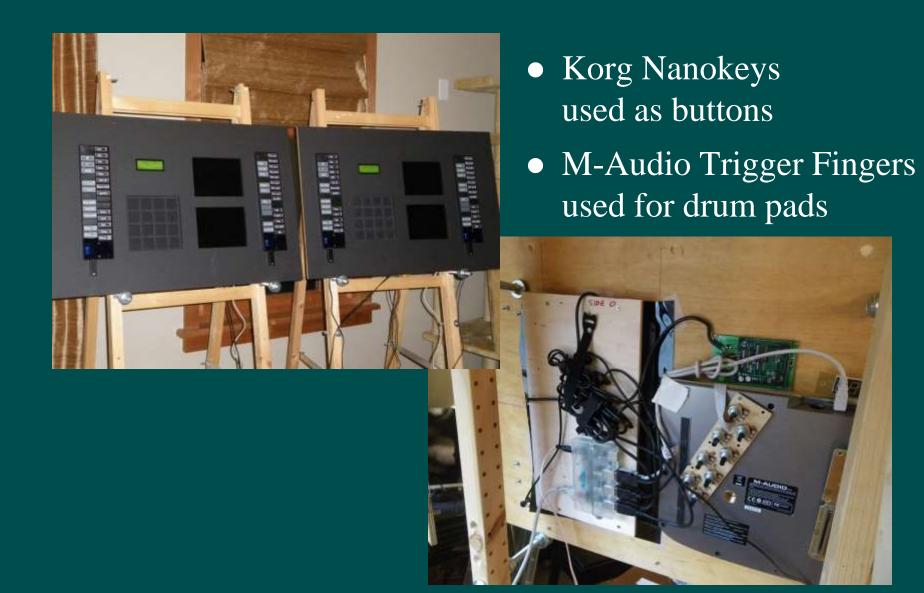

## **Buttons**

- Originally was going to use arcade buttons
- Worldwide shortage of buttons due to release of Street Fighter IV
- Korg Nanokeys are cheap and come in black
- Convenient for labels
- Removed configuration buttons and covered in flexible acrylic for dust

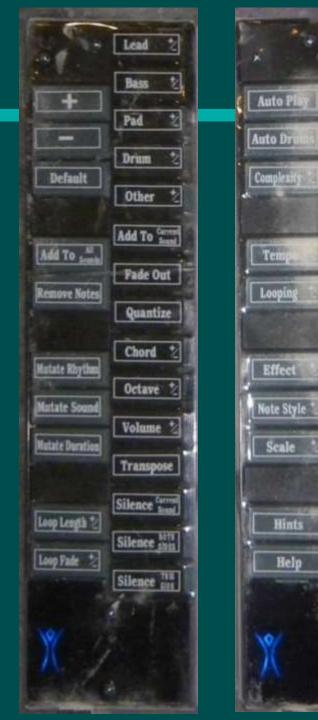

Play Loop

Play Loop 2

Play Loop 3

Play Loop 4

Save Loop 1

Save Loop 2

Save Loop 3

Save Loop 4

HAL 9000

Effect Style\*

Recalibrate

Automate 2

Restart

**Reset This Side** 

**Reset Both Sides** 

# **Other Hardware**

• Power consumption was a primary concern

- Asus Eeebox Atom N270 running Windows XP, hosting a total of 15 USB devices
- Edirol UA-20 audio interface
- Sonic Impact (T-class) amplifier and two 6x9 speakers
- FM transmitter
- Lights EL-wire outlining the monolith, and gooseneck LEDs
- 12 Volt deep-cycle batteries, swapped daily, charged with solar
- Battery 1: computer, amplifier, and both controllers (33 watts)
- Battery 2: EL-wire, lights, and FM transmitter

# Software

#### • Keykit

- Handles all input: 4 Nanokeys, 4 iGestures, 2 Trigger Fingers
- MIDI looping
- Controls the 2 LCD displays
- Plogue Bidule
  - VST hosting
  - Excellent routing features
- Native Instruments
  - Primarily FM8 (low CPU usage)
  - Battery 3 for drums

## **Feedback and Lessons Learned**

- Both sides were well-used
- Burners always draw outside the box
- Message boards on the playa are useful
- People had lots of fun with the looper
  - At all hours of the day and night
  - Many came back repeatedly
  - Some people actually read labels
- Best feedback: non-musicians made music **and** realized that **they** were the ones making it

# UniLooper

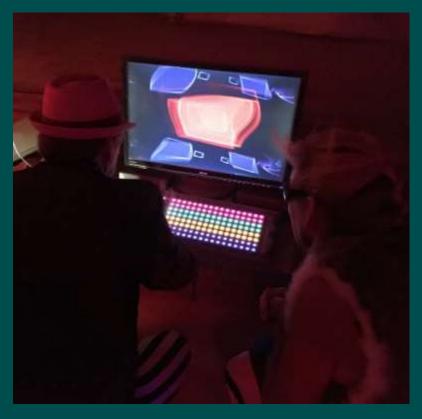

• LinnStrument for input • 4-track MIDI looper • Loops trigger visual shapes • Implemented with KeyKit • Looping Festival in 2015 • Burning Man in 2016

Movie

# LoopyCam 2

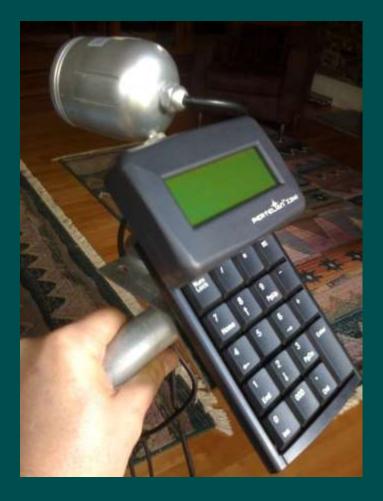

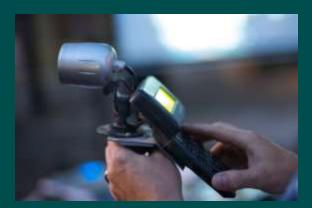

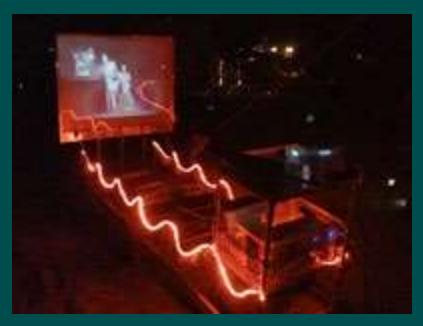

# LoopyCam 2

- LCD display displays menus and status
- Now usable by people other than myself
- Number pad (with chording) allows more operations
- Cinder-based application
- Uses both Freeframe 1.0 (raster-based) and FreeFrame 1.5 (OpenGL) plugins

#### <u>Movie</u>

# **A Renewed Focus on 3D Input**

- 3D continuous input with hands
- Third dimension can be:
  - Slider or scroll wheel
  - Pressure (Wacom, Continuum, Eigenharp, Linnstrument, etc)
  - Area (Fingerworks, Magic Trackpad, iPad)
  - Vibration, Orientation, Acceleration (smartphones, joysticks)
  - Spatial (Kinect, Leap Motion, Senz3D)
- Recent breakthroughs and popularity in Spatial 3D
  - Fab or Fad?
  - Highly dependent on application

# **3D Input Device #2 – Microsoft Kinect**

- Fastest-selling consumer electronics device ever
- Inexpensive and ubiquitous
- Good resolution and robustness
- Easy to access from custom software
- Can be used as a 3D scanner
- Tolerant of dust, intolerant of sunlight

# **3D Input Device #3 - Leap Motion**

- Extremely precise and fast
- Designed for finger and hand detection
- Close range within a 2 foot cube
- No depth map, not usable as a 3D scanner
- Most developers are
  - Emulating 2D input devices or discrete inputs
  - Not taking advantage of continuous 3D

# **MidiFingers – a Leap Motion experiment**

- Horizontal dimension controls pitch
- Vertical dimension controls timing quantization
- Depth (3<sup>rd</sup>) dimension controls volume/brightness
- Real-time control of musical scale
  - Press the notes of a chord/scale on a MIDI keyboard
  - Notes played with Leap are forced onto that chord/scale
- Python source code
  - http://github.com/nosuchtim/midifingers

#### <u>Movie</u>

# **3D Input Device #4 – Creative Senz3D**

- Time-Of-Flight technology (TOF) from SoftKinetic
- Development support by Intel, sold by Creative as Senz3D
- Depthmap format is virtually identical to original Kinect
- Additional confidence map inherent to TOF?
- Much shorter range permits a different class of uses

# **3D Input Device #5 – Kinect 2**

- Time-Of-Flight technology (TOF)
- Higher resolution than Kinect 1
- Shipping with Xbox One
- Windows version is available to developers

# **Spatial 3D Input**

- Large movement is enjoyable, engaging, expressive
- Finger dexterity not necessary
- Unified and simultaneous control of all 3 dimensions
- Simultaneous control of multiple continuous values
- Hands-free (e.g. operating room, vehicles)
- Not just hands
  - Full body
  - Object scanning
  - Objects as fiducials

# **3D Input Challenges**

### • Discrete Control

- Where is the trigger point?
- Latency, feedback, confirmation
- Gestural Control
  - When to pay attention?
- Tactile feedback
- Controlling one dimension (or finger) independently
  - Latching values
- Reproducibility
- Historical bias and unfamiliarity

# **3D Input Devices – My Approach**

• Build casual instruments as interactive installations

- Artwork where people create art rather than consume art
- Obvious correlation between action and result
- Avoid things that are problematic
  - Add latency (quantize) rather than focus on reducing it
  - Use depth map only (skeleton tracking is easily disrupted)

• Introduce a physical reference

- Improves amount of control (both perceived and actual)
- More input areas, each one an independent instrument
- Improves audience engagement and understanding

# **Space Palette - a 3D Instrument Interface**

- Holes in a frame become 3D multitouch surfaces
- Any number of hands or objects, simultaneously
- Flexible layout allows many control possibilities
- Immediate access to different sounds/graphics
- Provides frame of reference for player and audience
- Larger visual footprint is more interesting to audience
- Immediately playable, no initial dexterity required
- Larger and less-restricted motion by player is relaxing and expressive

### **Space Palette - Evolution and Variations**

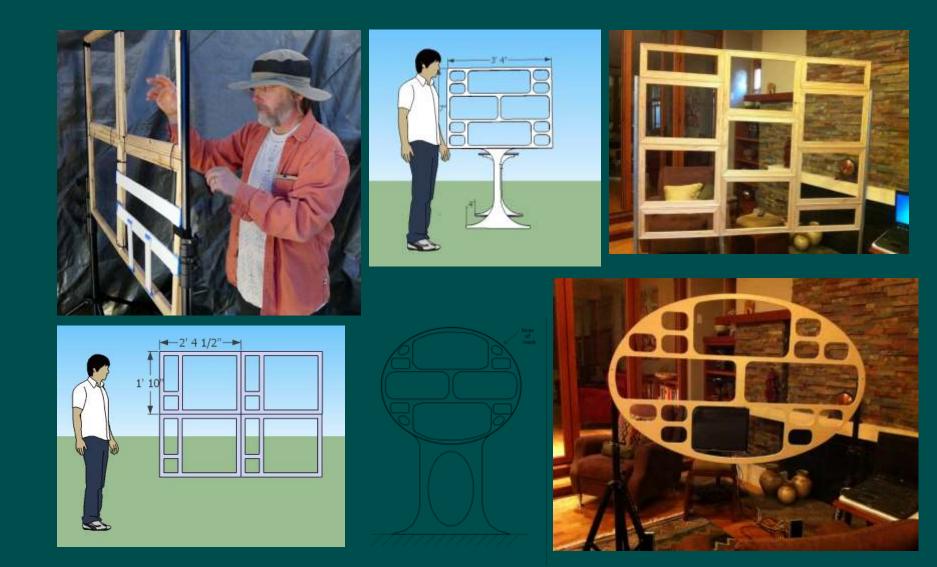

# **Space Palette - Festival Appearances**

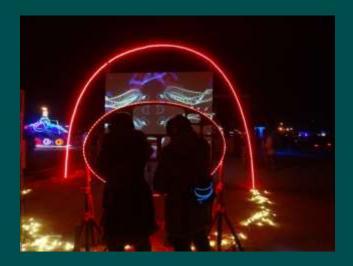

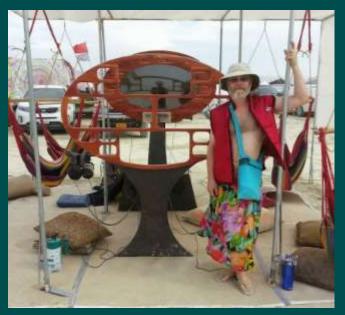

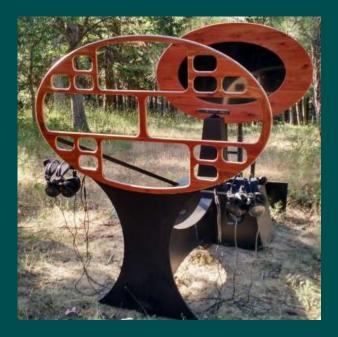

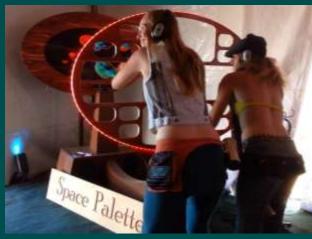

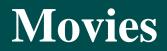

Lightning in a Bottle 2011

Burning Man 2011

SF Decompression 2011

LoopFest 2011

Symbiosis 2012

Burning Man 2012

Burning Man 2013

# **Controlling the Music**

- Each large hole plays a different sound
- Horizontal position is pitch
  - All notes forced onto a particular scale and key
  - Typically two octaves across
- Vertical position controls timing quantization "time frets"
  - Three bands: one beat, half-beat, quarter-beat
- Depth position:
  - Converted to MIDI aftertouch, used for vibrato, filtering, and mixing
- Small holes are buttons
  - Performance UI change key, scale, sounds, looping
  - Casual UI select presets

# **Controlling the Graphics**

- Each large hole is an independent 3D drawing surface
- Each hole's drawing has independent shape/color/motion
- Depth controls the size of graphics
- Small holes are buttons
  - Performance UI change color, shape, motion
  - Casual UI select presets

# **Space Palette Interface**

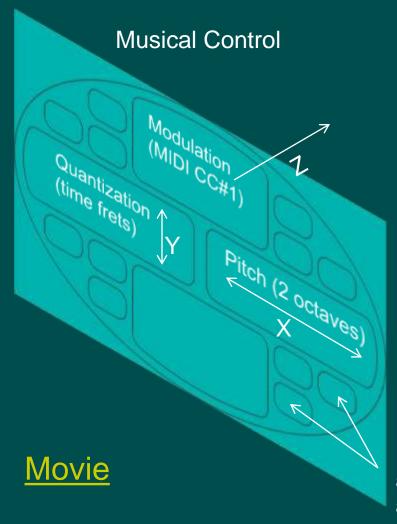

Each button selects a different set of sounds and visual styles for the four big holes

**Graphical Control** 

Sprite

# **Comments about the Space Palette**

#### • Most common:

- I want one in my living room.
- How much? Where can I get one?
- I could stay here all night.

#### • Most interesting:

- Why, it really opens up what an instrument is, right?
- You gotta try it, you gotta try it, you gotta try it!
- For those who can't cross that barrier [of playing music], they're literally crossing that barrier [hands reaching through].
- Gorgeous... and powerful. (from a two-year old girl)
- I never knew I was a creative person till I walked in there

## **Types of Instruments**

#### • Casual Instruments

- Prioritize fun and enjoyment
- Few or no instructions
- Immediate gratification, no learning curve
- Path to proficiency is nice to have, but not required
- Performance Instruments
  - Prioritize proficiency and control
  - Instructions or training usually required
  - Proficiency requires practice, learning curve
  - Visualizations (real or virtual) for audience are beneficial

### Where does the Space Palette fit?

### • As a Casual Instrument

- No learning curve: walk up, play, sound good
- Natural interaction, effortless, engaging
- Control over individual notes
- Players recognize that they're the ones controlling it
- As a Performance Instrument
  - Physical presence is more visible and entertaining
  - Performer's larger movement engages the audience
  - More obvious correlation of physical actions to output
  - Frame of reference allows more and better control

### Where does the Space Palette fit?

### • Both casual and performance?

- User interface is greatly affected by the choice
- A single physical interface can serve both
- Casual use is the current sweet spot
  - Confirmed by several years at Burning Man and other events
  - UI continues to be simplified, visual feedback added
- Performance use has been explored
  - Several solo and collaborative performances
  - Several UI style experiments (e.g. shift-select style)
  - Open source MultiMultiTouchTouch allows others to explore

# **Things Observed and Learned**

- Casual use vs. performance use influences the design a lot
- Small holes are magnetic
- Labels are rarely read
- Musicians know how to rest, listen, and be selective
  - Some "non-musicians" can instinctively do those things
- Looping can be confusing
- Multiple users is fun, but can be confusing

# **More Things Observed and Learned**

- Correlation of graphics to hands is often not noticed due to extreme visual effects
- People love seeing their hands (debugging display)
- Effect of depth often needs to be explained, but is immediately appreciated
- Time-frets aren't intuitive, but provide useful variety even if you aren't aware of how it works
- Hand motion tendencies limit the pitch range used:
  - Depth-only with no up-down or left-right motion
  - Up-down with no left-right motion

# **Initial Evolution - 2011**

- Initial prototype: 4 regions
- A little more control: 7 regions, 8 buttons
- Lightning in a Bottle
- West Coast Controller Battle
  - Tennis Ball !
- Simultaneous graphics using Processing (Java)
- Burning Man 2011
  - Multi Multi Touch Touch theme camp
- MusicTech Summit, Venice Art Crawl, Decompression, etc

# **Evolution - 2012**

- Oval version 4 regions, 12 buttons
- FreeFrame plugin inside Resolume
  - Eliminates KeyKit and Processing
  - More complex visual effects using other FreeFrame plugins
  - Resolume can be controlled with OSC
  - HTTP listener, JSON API = browser-based UI for parameter control
  - Single OSC listener and looping mechanism, better synchronization
  - Potential for interaction between graphics and music
- Python integration within FreeFrame plugin
  - Interactive development, more robust error handling
  - Live coding
  - Easier code sharing and distribution

# **Progress in 2013**

• Short-range 3D input using Creative Senz3D

- Smaller Space Palette, single-person use
- More practical for the living/family room
- Multiple Palettes = Space Orchestra
- Time-Of-Flight cameras
  - Microsoft moving to TOF
  - Creative Senz3D is TOF
  - Higher resolution?

# What's new in 2014 and 2015?

#### • New Base, Golden Ratio, Monitor Frame

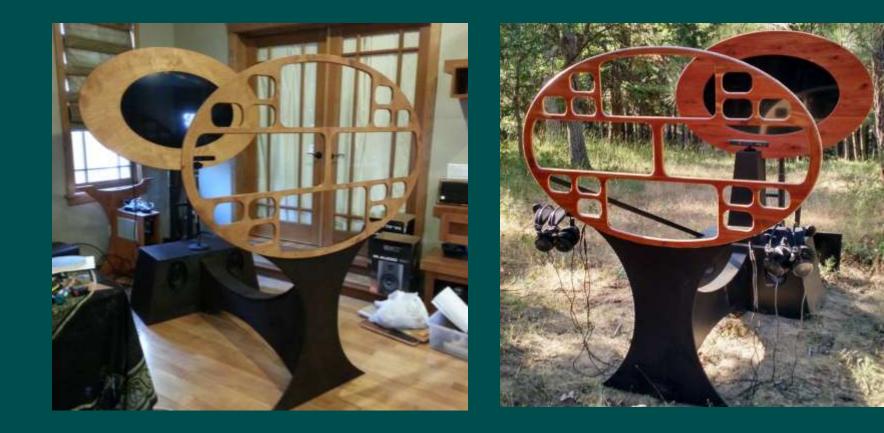

#### Software

- MMTT (MultiMultiTouchTouch)
- Resolume (FreeFrame host)
  - Projection mapping and visual effects
- Space Manifold (FreeFrame Plugin)
  - Receives TUIO/OSC, generates graphics AND music
  - Looping mechanism
- Plogue Bidule (VST host)
- VST Soft Synthesizers
  - Battery 3, Alchemy
- Browsers (local and remote)
  - User interface (and JSON API) to control MMTT, Space Manifold

# MultiMultiTouchTouch (MMTT)

- C++ program uses libfreenect to talk to Kinect
- Uses depth image only
- Blob detection using OpenCV
- Trainable interactively on new frames, holes of any shape
- Trainable without a frame, using a specially-colored image
- Browser interface to control it, using JSON over HTTP
- Output is TUIO (a standard multitouch format) over OSC (a standard UDP protocol)
- Windows-only, source code is available

# **Space Palette Design - 2012**

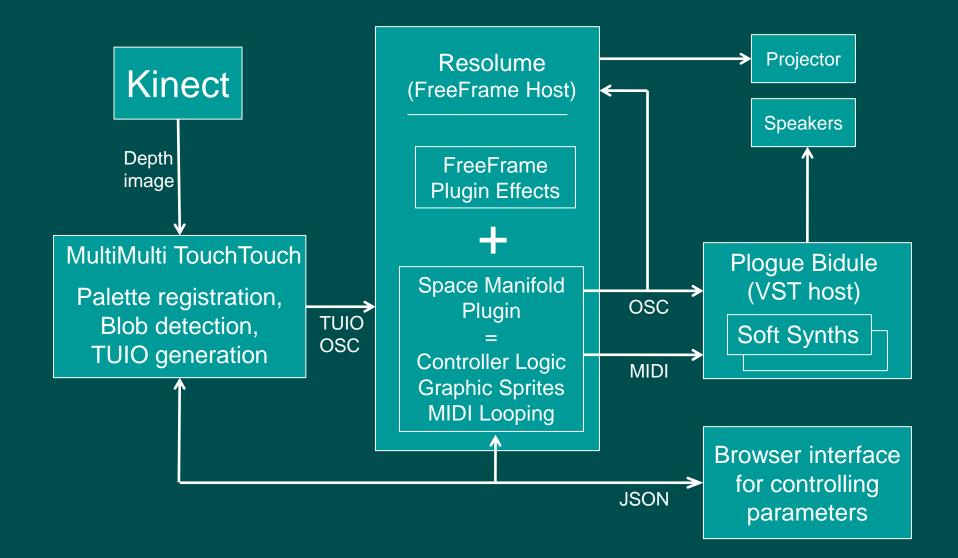

# MultiMultiTouchTouch (MMTT)

- C++ program interfacing with the Kinect
- Uses depth image only
- Blob detection using OpenCV
- Trainable interactively on new frames, holes of any shape
- Trainable without a frame, using a specially-colored image
- Browser interface to control it, using JSON over HTTP
- Output is TUIO (a standard multitouch format) over OSC (a standard UDP protocol)
- Windows-only, source code is available

#### Sensel Morph - a dream come true for 3D input

- 20,000 force-sensing resistors, detects 5g to 5kg
- Raw data is easily obtained
- Overlays for different control layouts

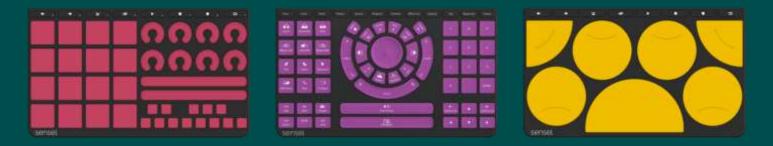

- Magnets in overlays allow detection and swapping
- No overlay == blank canvas

# **Space Palette Pro**

#### • Differences from Space Palette:

- Sensel Morphs and a touchscreen
- Pressure rather than depth
- Five 3D cursors per hand
- Separate visual layers, greater variety

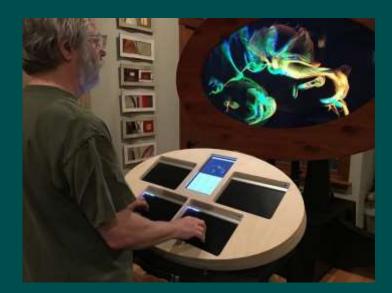

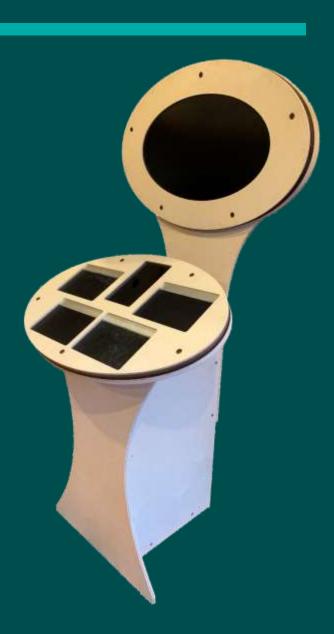

### **Space Palette Pro - Overview**

• Each of the 4 Morphs has independent control of:

- Gesture looping; gestures generate both MIDI and graphics
- Visual effects applied to graphics within Resolume
- Sounds (Omnisphere 2)
- Python-based GUI for preset selection and editing
- Go-based router
  - Handles all input TUIO, MIDI, APIs
  - Generates MIDI output
  - Realtime looping of gestures
  - APIs for parameter and preset control (used by GUI)

### **Space Palette Pro - Design**

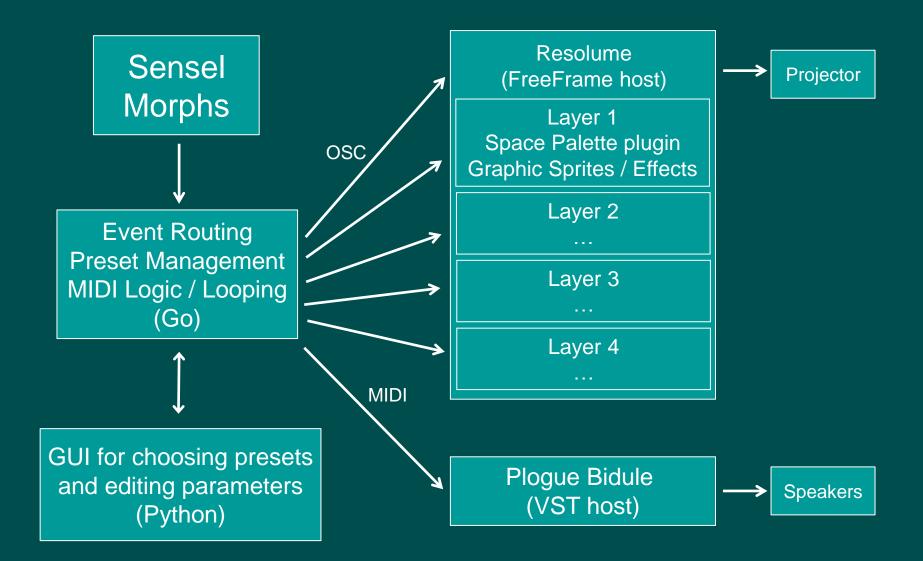

### **Space Palette Pro - GUI**

#### Casual

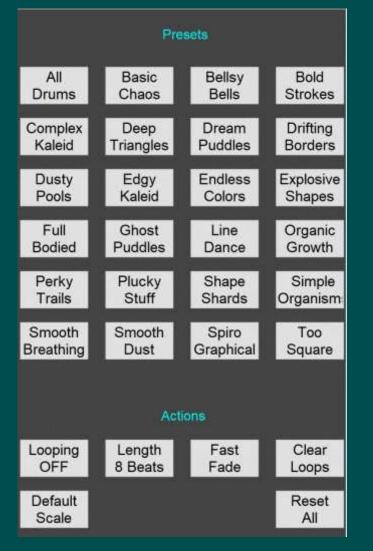

#### Performing

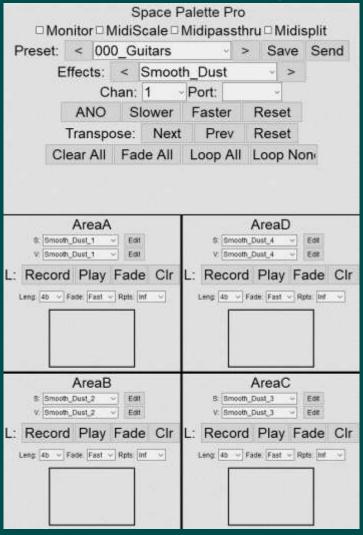

### **Space Palette Pro – Performing GUI (take 3)**

| Preset                                |            |                           |              |
|---------------------------------------|------------|---------------------------|--------------|
| African                               | African    | Amoebic                   | Amoebic      |
| Borders                               | Modern     | Drips                     | Growth       |
| Another                               | AquaBell   | Basic                     | Bending      |
| Kaleidoscope                          | Elevations | Shapes                    | SpaceTime    |
| Blobby                                | Blobby     | Blurry                    | BubblesOf    |
| Borders                               | Pop        | Kaleidoscope              | Bliss        |
| Burn                                  | Candied    | Circular                  | Cloud        |
| Barrels                               | Blobs      | SpiderWebs                | Flowers      |
| Cloudy                                | Dirty      | Drum                      | Fireful      |
| Circles                               | Virus      | Fragments                 | Foursome     |
| Floating                              | FourSided  | Fractured                 | Glowing      |
| GuitarSquares                         | Flowers    | Squares                   | Lava         |
| Guitar                                | Horizontal | Kaleidic                  | Lava         |
| Flowers                               | Percussion | Space                     | Blobs        |
| Mirrored                              | Pastel     | Percussive                | Ruptured     |
| Mania                                 | Lozenges   | Purple                    | Terrain      |
| Scatalogical                          | SeaOf      | Simply                    | Smooth       |
| Chaos                                 | SodaStraws | Circles                   | Fractures    |
| Softest                               | Synth      | Synth                     | Traffic      |
| Circles                               | Blobs      | Symphony                  | Jam          |
| Trembling                             | Universe   | Voracious                 | WhiteBorders |
| Perform<br>Looping Loop Let<br>8 Deat |            | Loop Transpose<br>Clear 0 | Reset Al     |
|                                       |            |                           |              |

| alphafinal                            | 0.000                        | <<        | <    |     | 43      | >               | >>           |
|---------------------------------------|------------------------------|-----------|------|-----|---------|-----------------|--------------|
| alphainitial                          | 1.000                        | <<        | <    |     |         | >               | >>           |
| alphatime                             | 2.289                        | <<        | <    | 4   | +)      | >               | >>           |
| aspect                                | 1.000                        | <<        | <    |     |         | >               | >>           |
| bounce                                | false                        | <<        | <    | 3   | +);     | >               | >>           |
| cursorsprites                         | true                         | <<        | <    |     |         | >               | >>           |
| filled                                | true                         | <<        | <    |     |         | >               | >>           |
| huefillfinal                          | 0.000                        | <<        | <    | 14  | 11      | >               | >>           |
| huefillinitial                        | 288.000                      | <<        | <    |     |         | >               | >>           |
| huefilltime                           | 5.000                        | <<        | <    | -   |         | >               | >>           |
| huefinal                              | 252.000                      | <<        | <    |     | +       | >               | >>           |
| hueinitial                            | 252.000                      | <<        | <    | 4   | 1       | >               | >>           |
| huetime                               | 2.003                        | <<        | <    |     |         | >               | >>           |
| lifetime                              | 6.000                        | <<        | <    | 4   | +);     | >               | >>           |
| luminance                             | 0.500                        | <<        | <    |     | 7/1     | >               | >>           |
| Perform Main Sli                      | ders1 Sliders2               | Slic      | ders | \$3 |         |                 |              |
| Looping Loop Length<br>is OFF 8 beats | Loop Fade Loop<br>Fast Clear | Transpose |      |     | ResetAl |                 |              |
| Frot Pressure<br>Quantize Vol         | Newage Tempo<br>Scale Normal | 1         |      |     | IJ      | Recor<br>& Play | ding<br>back |

### **Space Palette Pro - Burning Man 2019**

• Photon Salon

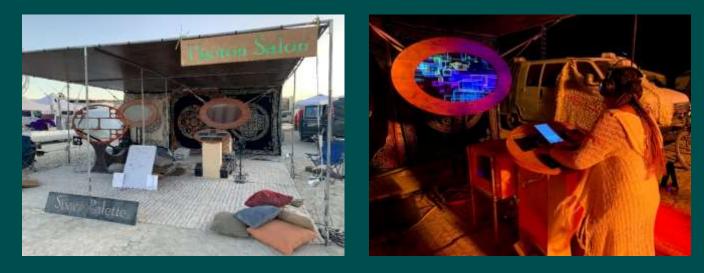

• PlayAlchemist Grand Pyramid

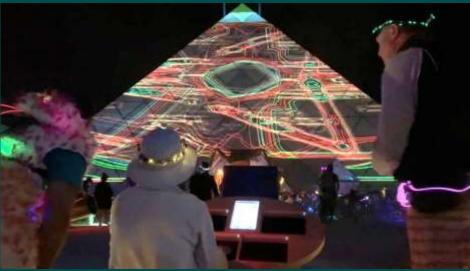

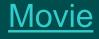

#### Future

- Open sourcing of CNC data, parts list, software
- Two-handed control
- Phrases rather than notes
- Scanning sequences
- Samchillian style
- Etc etc

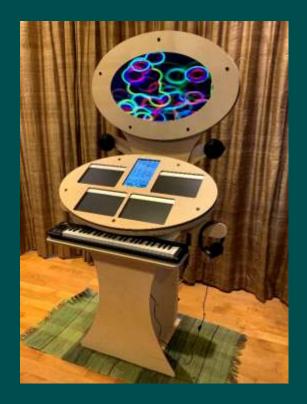

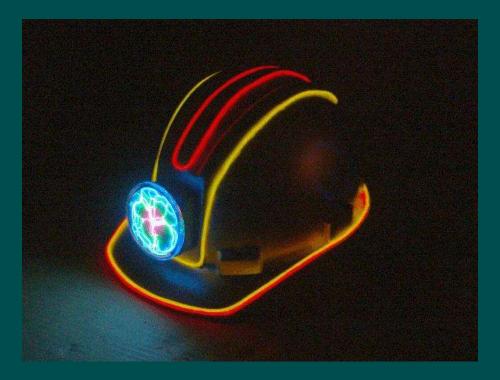

# **Tim Thompson**

https://timthompson.com me@timthompson.com